## **Chapitre 2**

# **Assembleur MIPS**

#### **Sommaire**

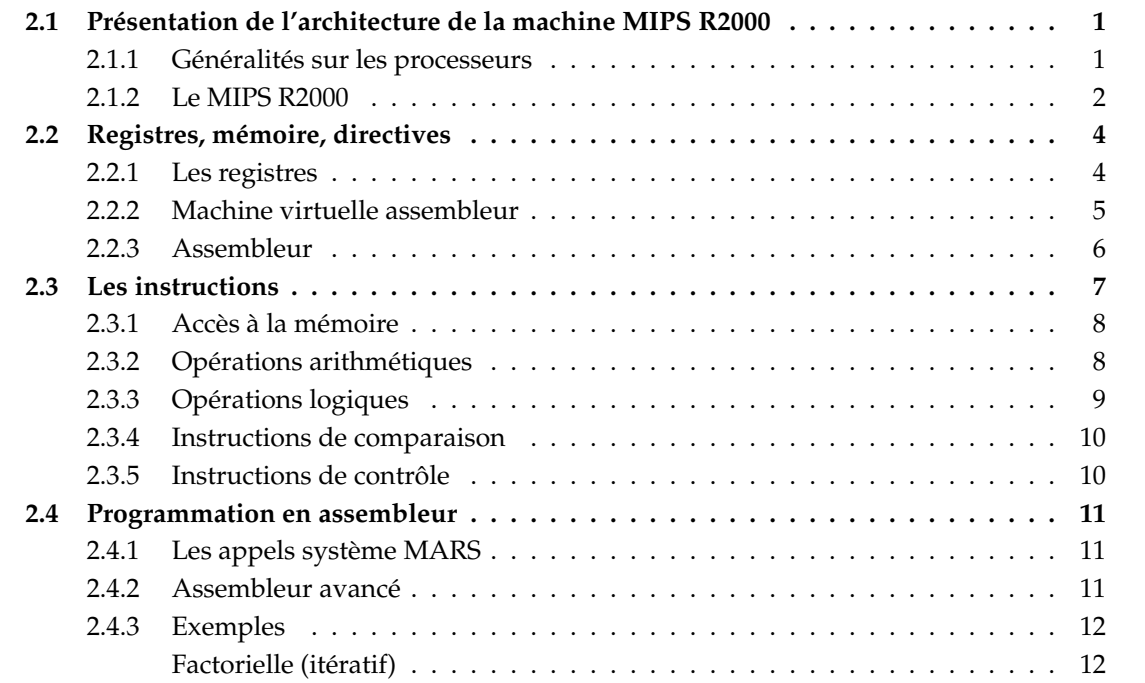

## <span id="page-0-0"></span>**2.1 Présentation de l'architecture de la machine MIPS R2000**

## <span id="page-0-1"></span>**2.1.1 Généralités sur les processeurs**

### **Architecture des ordinateurs**

**Microprocesseur** Exécute des instructions élémentaires (langage machine) **Mémoire** Contient les programmes en cours d'exécution et leurs données

#### **Disque, etc.**

La mémoire est divisée en cases d'un octet (ou *byte*, 8 bits).

Chaque case a une adresse (nombre entier).

Le microprocesseur est cadencé par une *horloge* (signal régulier rapide, imposant un rythme au circuit et, assurant éventuellement une synchronisation avec les autres composants, tel que la mémoire).

Le microprocesseur contient un certain nombre de *registres* (cases mémoire à accès très rapide). Taille des registres : 1 *mot* (word) (32 ou 64 bits sur les processeurs actuels)

#### **Micro-Processeurs**

**Intel/AMD x86 (8086, 80286, 80386, pentium,...)** utilisés dans les compatibles PC (et les Macintosh depuis 2006).

**IBM/Motorola PowerPC** utilisés notamment dans les Macintosh, jusqu'en 2006, des consoles de jeux, etc.

**Motorola 6809, 6502, 68000,...** Odinateurs Thomson (6809), vieux Apple (6502, 68000)

**Sun Sparc** stations de travail Sun

**MIPS** stations Silicon Graphics, consoles de jeux, routeurs, freebox...

**DEC Alpha** stations DEC

**ARM** systèmes embarqués

#### **CISC/RISC**

Deux catégories de processeurs :

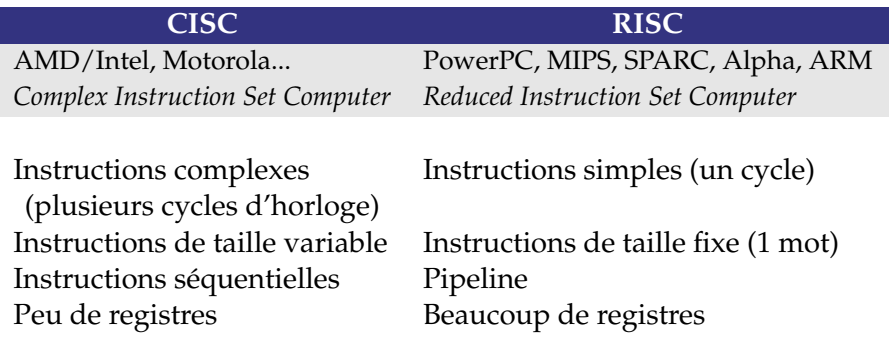

#### <span id="page-1-0"></span>**2.1.2 Le MIPS R2000**

#### **Le processeur MIPS R2000 et l'émulateur MARS**

Pour ce cours, on utilisera comme machine cible le processeur MIPS R2000, un RISC pour lequel on dispose d'un émulateur, MARS.

#### **Un exemple**

.text size: lw  $$a0,4($29)$  # address of asciiz passed on the stack li  $$v0,0$  #  $$v0$  will contain the length  $\equiv$ loop: lbu \$v1,0(\$a0) # load the next byte in the string in \$3 beqz \$v1,\_\_end # end if zero add  $$a0, $a0,1$  # result in  $$a0$ add \$v0,\$v0,1 #  $j$  \_loop \_\_end: jr \$ra # return to CTigre calling function

.text est une directive de l'assembleur size: est une étiquette

#### **Architecture du processeur MIPS 2000**

L'architecture des processeurs MIPS est simple et régulière, ce qui en facilite la compréhension et l'apprentissage. On peut résumer en quelques points les choix architecturaux essentiels :

**registres** 32 registres génériques de 32 bits. *Toutes les opérations sont disponibles sur tous les registres !*

**taille du mot** *un* word *fait 4 octets, i.e. 32 bits (la taille d'un registre)*

*L'accès à la mémoire est en général* aligné *sur les mots*

- On peut adresser  $2^{32}$  octets
- Les adresses sont des multiples de 4

(comment sont les 2 derniers bits d'une adresse alignée ?)

**load/store** l'accès à la mémoire se fait *seulement* par des instructions explicites de chargement et mémorisation à partir de registres *On adresse l'octet, mais on charge un mot*

**arithmétique** les opérations arithmétiques utilisent deux registres en entrée et un registre en sortie

**format** les instructions tiennent toutes sur 32 bits (un mot) *Cela a des conséquences de taille sur les valeurs immédiates !*

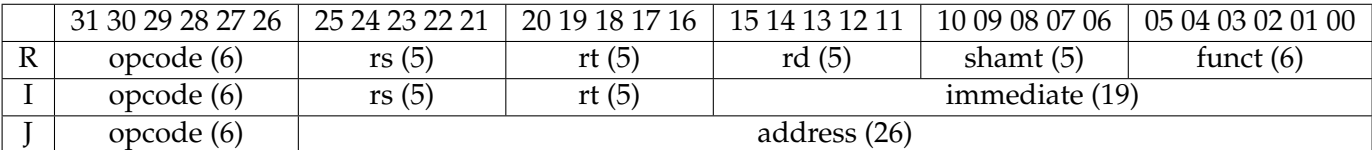

opcode = code opération

funct = complément à l'opcode

shamt = décalage (pour les instructions de décalage)

rs,rt,rd = registres source1, source2, destination

immediate = valeur immédiate

address = décalage (adresse relative)

Exemples :

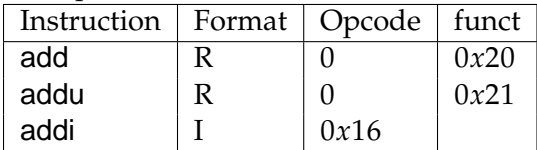

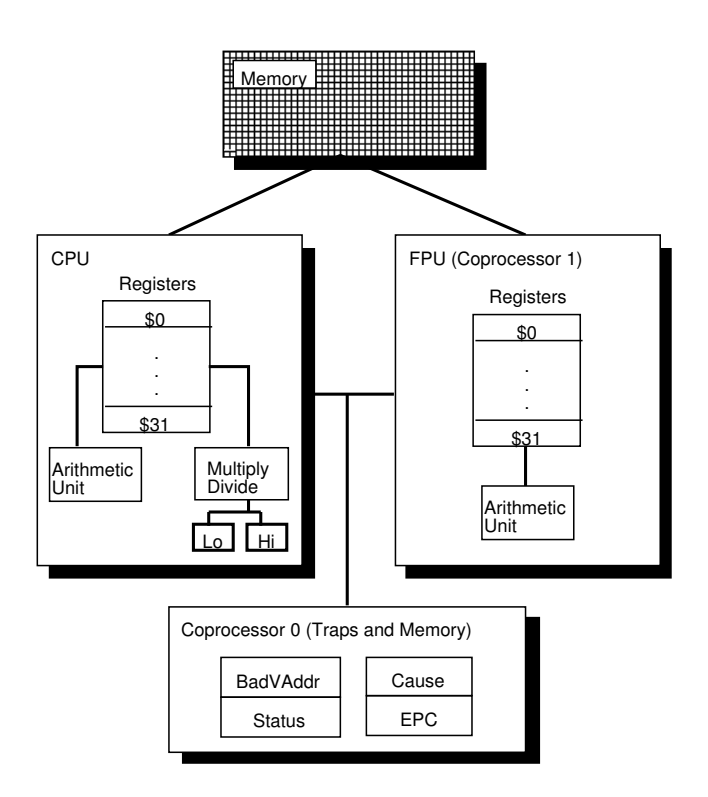

Exercice : comparez avec ce que vous savez de la famille x86.

## <span id="page-3-0"></span>**2.2 Registres, mémoire, directives**

#### <span id="page-3-1"></span>**2.2.1 Les registres**

#### **Registres, et conventions**

Les 32 registres sont tous équivalents, *mais* pour garantir l'intéropérabilité entre programmes assembleurs produits par des compilateurs différents, on a fixé des *conventions d'usage*(voir table [2.1\)](#page-4-1) :

- Les registres \$a0. . . \$a3 sont utilisés pour passer les premiers 4 paramètres d'une fonction lors d'un appel
- Les temporaires « sauvegardés » doivent être préservés par la fonction appelée, les temporaires « non sauvegardés » peuvent être écrasés lors d'un appel de fonction
- Le registre \$sp pointe vers le bas de la pile (dernière case utilisée)
- \$fp sert à stocker le haut de la portion de pile utilisée par la fonction (ancien \$sp).
- \$gp pointe vers le milieu du tas (variables globales). Permet d'accéder plus rapidement au données (en spécifiant un décalage par rapport à \$gp plutôt qu'une adresse absolue sur 32 bits, qui ne tiendrait pas dans une seule instruction).
- \$ra contient l'adresse de retour après l'appel à une fonction
- Le registre zero contient toujours la constante 0.

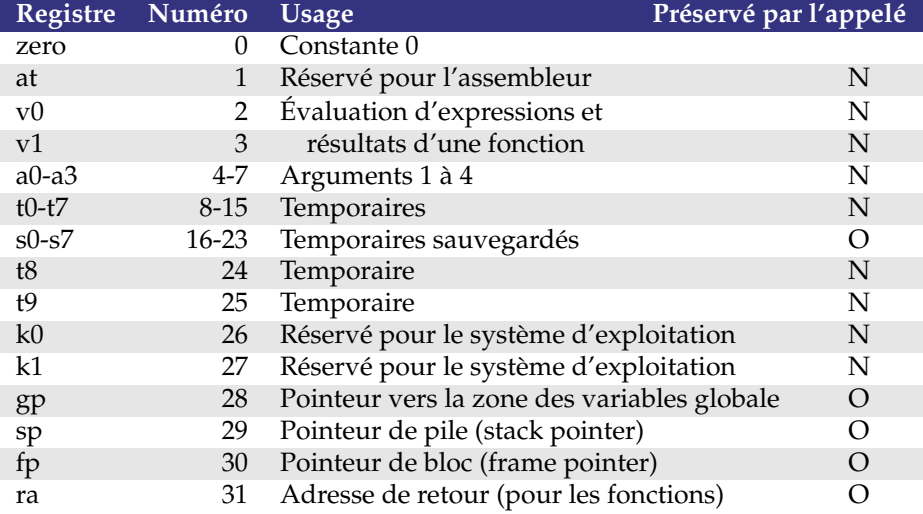

<span id="page-4-1"></span>TAB. 2.1 – Registres MIPS et conventions d'usage

#### <span id="page-4-0"></span>**2.2.2 Machine virtuelle assembleur**

#### **Pseudo-instructions**

Les instructions (RISC surtout) étant très élémentaires, on ajoute des *pseudo-instructions*, qui n'existent pas réellement pour le processeur, mais sont traduites vers une suite d'instructions réelles par l'assembleur.

Exemple :

la \$a0, OxA123B999

est remplacé par l'assembleur par :

lui \$1, 0xA123 ori \$4, \$1, 0xB999

Ici lui signifie *load upper immediate*, c'est-à-dire « charge le demi-mot de poids fort de la valeur immédiate dans le demi-mot de poids fort du registre ». ori fait un « ou logique » avec une valeur immédiate. Rappelez-vous que les instructions MIPS font toutes 32 bits, donc on ne peut manipuler des valeurs immédiates de 32 bits en une seule instruction.

#### **Machine virtuelle assembleur**

Pour des soucis d'efficacité, la machine MIPS réelle dispose d'instructions *retardées*, permettant d'accélerer l'éxécution des sauts non locaux, et impose des restrictions sur les modes d'adressage, qui compliquent la compréhension du système.

L'assembleur MIPS offre à l'utilisateur une interface qui cache la complexité de l'architecture matérielle réelle.

Dans ce cours, nous nous intéressons exclusivement à la *machine virtuelle* assembleur.

#### **Machine virtuelle assembleur : mémoire**

La mémoire sur l'émulateur MARS est divisée en zones, comme suit :

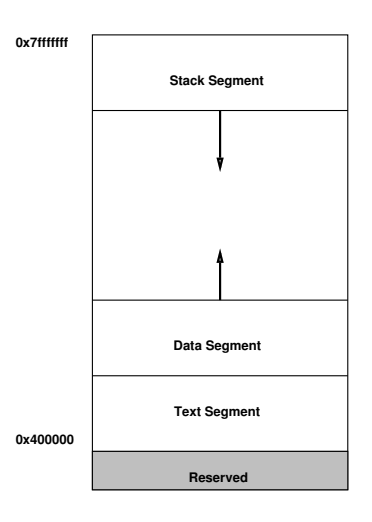

#### **Machine virtuelle assembleur : Byte Order**

Un word occupe plusieurs octets consécutifs : Soit le mot 00000000000000000000010000000001 (l'entier 1025). On dispose pour le mémoriser des 4 octets consécutifs aux adresses 10, 11, 12, et 13, on peut le mémoriser comme ça :

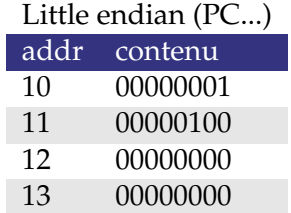

ou comme ça :

Big endian (SPARC, 68000, PowerPC...)

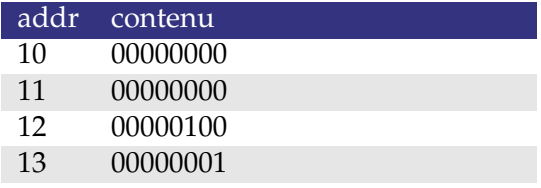

Pour s'en souvenir, Wikipedia nous dit : « Endianness does not denote what the value ends with when stored in memory, but rather which end it begins with » ("big end in" - the big end goes in first).

Les MIPS peuvent suivre les deux conventions. MARS suit la convention de la machine hôte !

#### <span id="page-5-0"></span>**2.2.3 Assembleur**

#### **Machine virtuelle assembleur : syntaxe**

**Commentaires** tout ce qui suit # est ignoré

# ceci est un commentaire

**Identificateurs** séquence alphanumérique ne commençant pas par un entier ; les symboles \_ et . sont admis ; les noms des instructions assembleur sont réservés

j end\_loop.2

**Étiquettes** identificateurs qui se trouvent au debut d'une ligne et sont suivis de « : »

v: .word 33 end\_loop.2: lw \$a0, v

**Chaînes de caractères** sont délimitées par ". Les caractères spéciaux suivent les conventions habituelles :

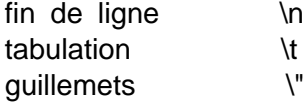

#### **Machine virtuelle assembleur : directives**

Pour le projet, les principales directives à connaître sont les suivantes (pour les autres, voir le document de référence sur la page du cours) :

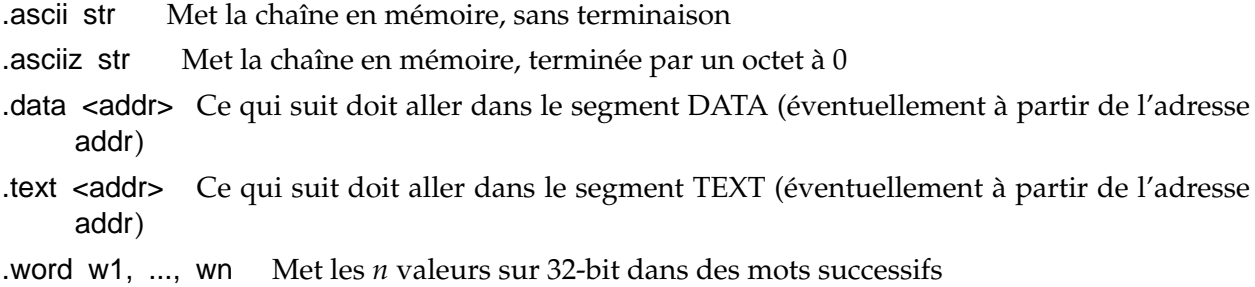

#### **Modes d'adressage**

La machine virtuelle assembleur fournit les modes d'adressage suivants pour accéder à la mémoire :

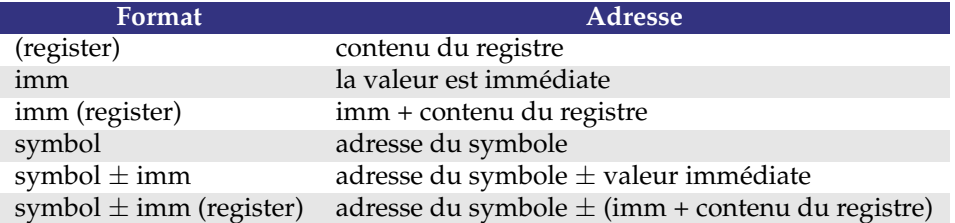

N.B. : la plupart des accès mémoire sont *alignés*

## <span id="page-6-0"></span>**2.3 Les instructions**

Les instructions marquées «  $\dagger$  » sont en fait des pseudo-instructions.

#### <span id="page-7-0"></span>**2.3.1 Accès à la mémoire**

la Rdest, adresse *Load Address* † Charge l'*adresse*, (et non le contenu de la case mémoire correspondante), dans le registre Rdest.

> .data start: .word 0,0,0,0,0,0,0,0,0,0,1 .text la \$t0, start+28

lw Rdest, adresse *Load Word* Charge l'entier 32-bit (word) qui se trouve à l'*adresse* dans le registre Rdest.

> lw \$t0, 32(\$sp) lw \$t1, start+2(\$a0)

li Rdest, imm *Load Immediate* † Charge la valeur immdans le registre Rdest.

li \$t0, 0x12345678

sw Rsrc, adresse *Store Word* Mémorise le mot contenu dans le registre Rsrc à l'*adresse*.

sw \$t0, 32(\$sp)

**Copie de registres**

move Rdest, Rsrc *Move* † Copie le contenu de Rsrc dans Rdest.

move \$t0, \$a1

#### <span id="page-7-1"></span>**2.3.2 Opérations arithmétiques**

Dans ce qui suit, Src2 peut-être un registre ou une valeur immédiate sur 16 bits.

add Rdest, Rsrc1, Src2 *Addition (with overflow)* addi Rdest, Rsrc1, Imm *Addition Immediate (with overflow)* addu Rdest, Rsrc1, Src2 *Addition (without overflow)* addiu Rdest, Rsrc1, Imm *Addition Immediate (without overflow)* Somme de registre Rsrc1 et Src2 (ou Imm) dans le registre Rdest.

div Rdest, Rsrc1, Src2 *Divide (signed, with overflow)* † Met dans le registre Rdest le quotient de la division de Rsrc1 par Src2 dans Rdest.

<span id="page-8-0"></span>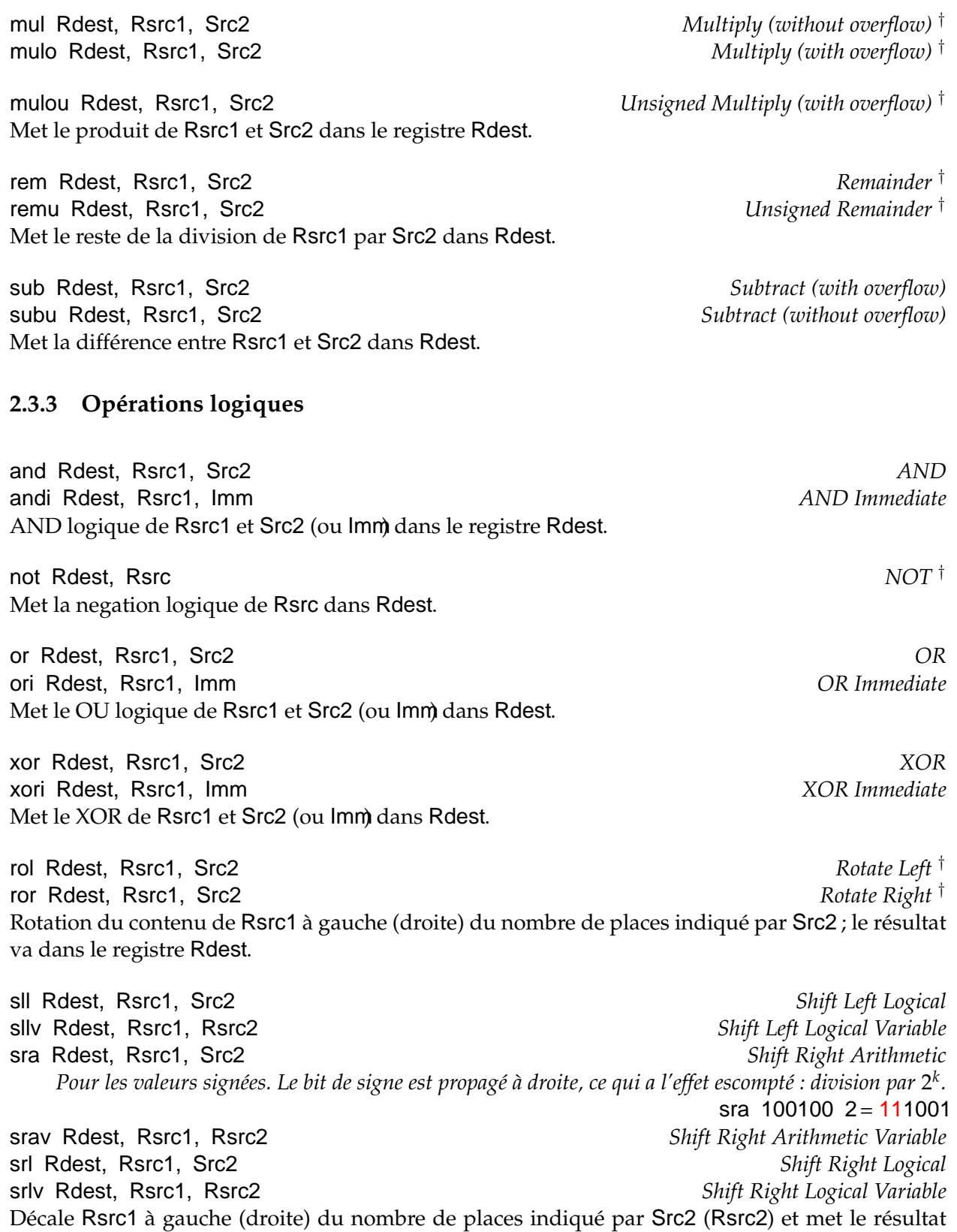

dans Rdest.

#### <span id="page-9-0"></span>**2.3.4 Instructions de comparaison**

(Src2 est un registre, ou une valeur 32 bits)

seq Rdest, Rsrc1, Src2 *Set Equal* † Met le registre Rdest à 1 si le registre Rsrc1 est égal à Src2, et à 0 sinon.

sge Rdest, Rsrc1, Src2 *Set Greater Than Equal* † sgeu Rdest, Rsrc1, Src2 *Set Greater Than Equal Unsigned* † Met le registre Rdest à 1 si le registre Rsrc1 est plus grand que, ou égal à Src2, et à 0 sinon.

sgt Rdest, Rsrc1, Src2 *Set Greater Than* † sgtu Rdest, Rsrc1, Src2 *Set Greater Than Unsigned* † Met registre Rdest à 1 si le registre Rsrc1 est plus grand que Src2, et à 0 sinon.

sle Rdest, Rsrc1, Src2 *Set Less Than Equal* † sleu Rdest, Rsrc1, Src2 *Set Less Than Equal Unsigned* † Met le registre Rdest à 1 si le registre Rsrc1 est plus petit ou égal à Src2, et à 0 sinon.

slt Rdest, Rsrc1, Src2 *Set Less Than* slti Rdest, Rsrc1, Imm *Set Less Than Immediate* sltu Rdest, Rsrc1, Src2 *Set Less Than Unsigned* sltiu Rdest, Rsrc1, Imm *Set Less Than Unsigned Immediate* Met le registre Rdest à 1 si le registre Rsrc1 est plus petit que Src2 (or Imm), et à 0 sinon.

sne Rdest, Rsrc1, Src2 *Set Not Equal* † Met le registre Rdest à 1 si le registre Rsrc1 is not equal to Src2, et à 0 sinon.

#### <span id="page-9-1"></span>**2.3.5 Instructions de contrôle**

On dispose de sauts « courts », appelés branch *court = le décalage est sur 16 bit, donc on peut sauter* 2 <sup>15</sup> − 1 instructions *en avant ou* 2 <sup>15</sup> *instructions en arrière (*Src2 *est un registre ou une constante)*

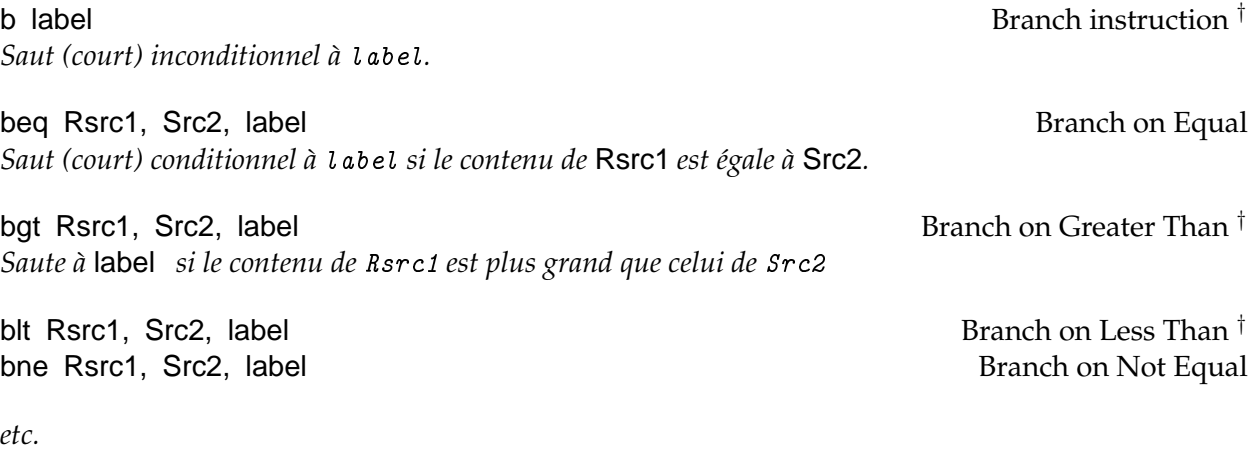

On dispose aussi de sauts « longs » (décalage sur 26 bits).

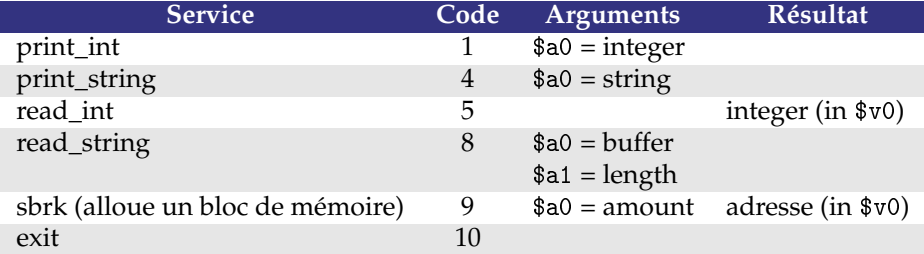

#### <span id="page-10-3"></span>TAB. 2.2 – Appels système MARS

#### j label *Jump* Saut long à label .

jal label *Jump and Link* Saut long à label . Sauve l'adresse de la prochaine instruction dans le registre 31. Cela sert pour les appels de fonction.

## <span id="page-10-0"></span>**2.4 Programmation en assembleur**

#### <span id="page-10-1"></span>**2.4.1 Les appels système MARS**

MARS fournit quelques appels système minimalistes (voir table [2.2\)](#page-10-3). On charge dans \$v0 le code de l'appel et les arguments dans les registres \$a0. . .\$a3 (ou \$f12 pour les valeurs en virgule flottante). Le résultat se trouve dans \$v0 (ou \$f0 ).

Par exemple, pour imprimer « deux plus trois = 5 », on peut écrire :

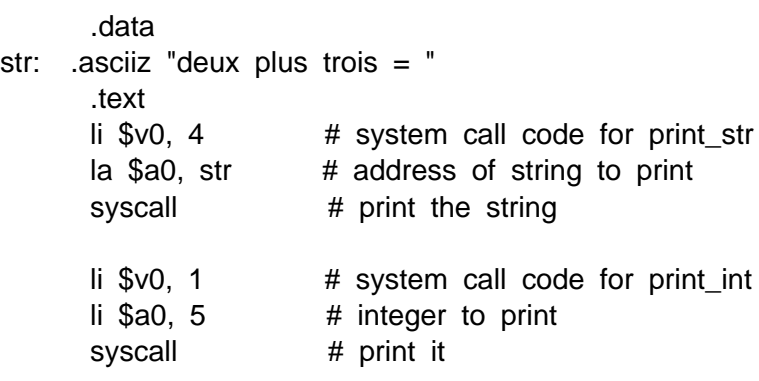

#### <span id="page-10-2"></span>**2.4.2 Assembleur avancé**

#### **Pas traité**

Nous n'avons pas (encore) parlé, notamment :

- de la pile (et registres \$fp et \$sp) et des appels de fonctions (la semaine prochaine)
- Allocation de mémoire dans le tas
- de la gestion des exceptions (overflow, division par zéro...) (coprocesseur 0)
- des calculs sur les flottants (coprocesseur 1)

#### <span id="page-11-0"></span>**2.4.3 Exemples**

#### **Factorielle (itératif)**

<span id="page-11-1"></span>.data str1: .asciiz "Entrez un entier :" str2: . asciiz "Sa factorielle est " .text main: li \$v0, 4 # system call code for print\_str la  $$a0, str1$  # address of string to print syscall # print the string li  $v0, 5$  # system call code for read\_int syscall  $#$  read int, result in  $%$  \$v0  $\frac{1}{3}$  1  $\frac{1}{4}$  initialisation du resultat loop: blt \$v0 1 sortie # on utilise \$v0 comme variable de boucle, # si <=0, on sort mul \$3 \$v0 \$3 sub \$v0 \$v0 1 b loop  $\#$  sinon,  $$3 = $3 * $v0$ ,  $$v0 = $v0 - 1$ sortie: li  $v0, 4$  # system call code for  $p$  print\_str la \$a0, str2  $#$  address of string to print syscall # print the string li  $$v0 1$  # system call code for print\_int move  $$a0 $3$  # integer to print syscall  $#$  print the integer li \$v0 10 # on sort proprement du programme syscall #